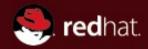

## **Eclipse Linux Tools Project**

Linux Symposium Tracing Summit 2009

Andrew Overholt Red Hat

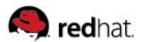

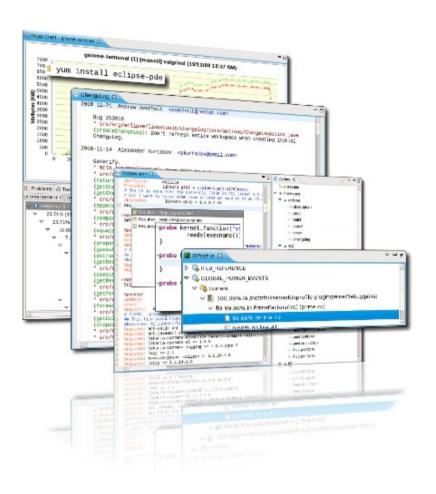

- Background
- Today's focus: tools for C/C++ developers built on CDT
- Memory profiling
- Call profiling
- Work areas
- Future plans and how to get involved

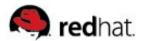

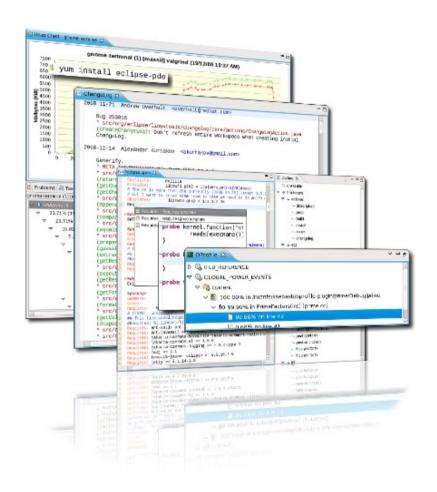

- Background
- Today's focus: tools for C/C++ developers built on CDT
- Memory profiling
- Call profiling
- Work areas
- Future plans and how to get involved

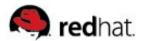

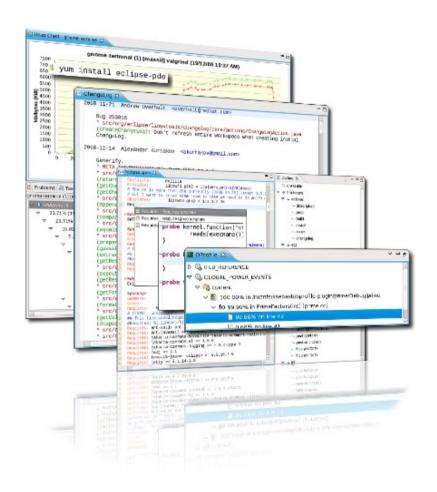

- Background
- Today's focus: tools for C/C++ developers built on CDT
- Memory profiling
- Call profiling
- Work areas
- Future plans and how to get involved

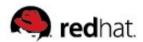

#### C/C++ Tools

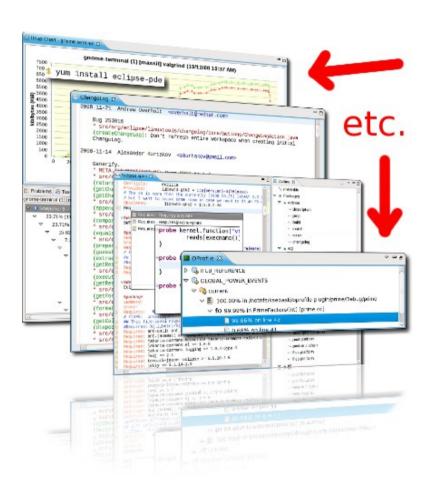

- Developer-focused
- Sane defaults
- Integrate with CDT functionality

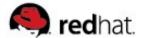

#### **GNU Autotools**

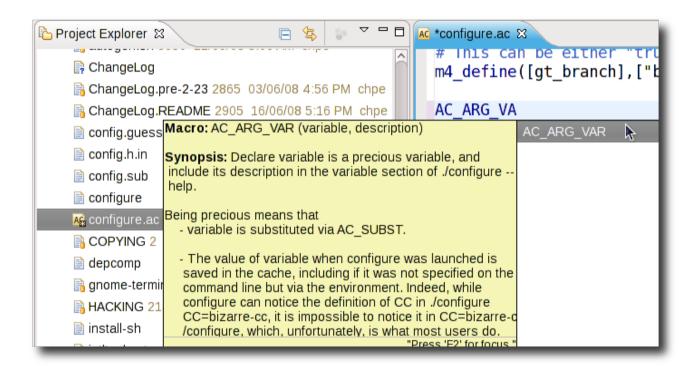

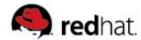

#### Libhover

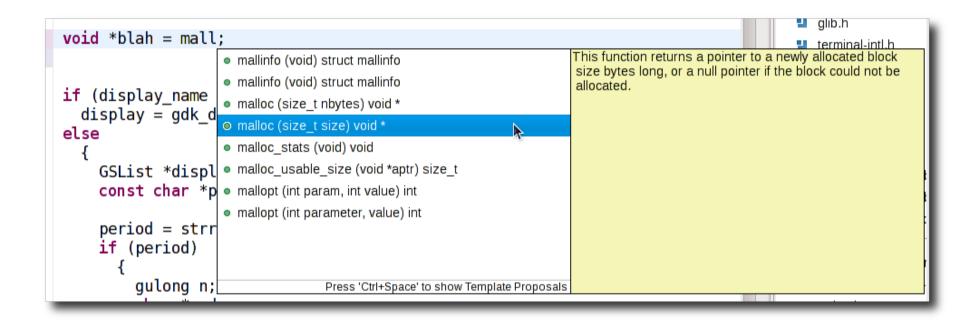

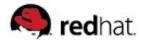

#### **SystemTap**

```
🌲 *test.stp 🗯
 probe kernel.function("vfs read").return {
          reads[execname()] += $return
 probe kernel.function("vfs write").return {
          writes[execname()] += $return
 probe timer.s(1) {
          foreach (p in reads)
                  total io[p] += reads[p]
          foreach (p in writes)
                  total io[p] += writes[p]
          foreach(p in total io- limit 10)
                  printf("%15s r: %8d KiB w: %8d KiB\n",
                           p, reads[p]/1024,
                          writes[p]/1024)
                  printf("\n")
          # Note we don't zero out reads, writes and total io,
```

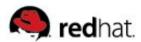

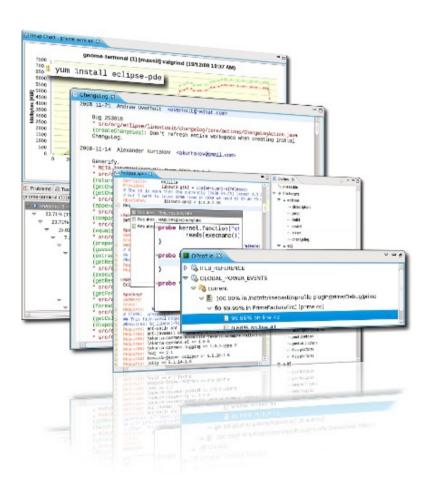

- Background
- Today's focus: tools for C/C++ developers built on CDT
- Memory profiling
- Call profiling
- Work areas
- Future plans and how to get involved

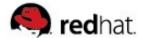

### Valgrind

```
🖟 valgrindtest.c 🛭
  int *foo() {
        return (int *)malloc(SIZE);
  void bar(int *ptr) {
        free(ptr);
               📳 Problems 🙆 Tasks 📮 Console 🔳 Properties 🗱 Debug 🎑 Progress

√ Valgrind 

□

valgrindtest (memcheck) [memcheck] /usr/bin/valgrind (17/03/09 3:07 PM)
▼ 🔞 4,000 bytes in 100 blocks are definitely lost in loss record 1 of 1 [pid: 28810 / tid: 1]
      at 0x4A0739E: malloc (vg_replace_malloc.c:207)
      \equiv by 0x400589: foo (valgrindtest.c:21)
      by 0x400541: main (valgrindtest.c:12)
```

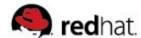

## Valgrind

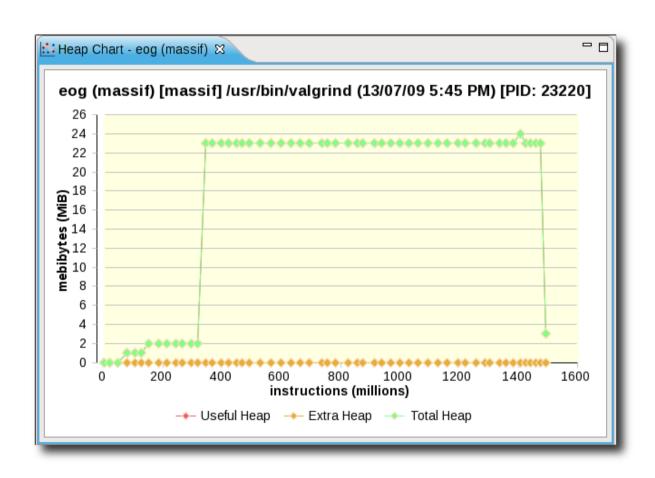

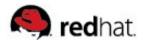

# Valgrind

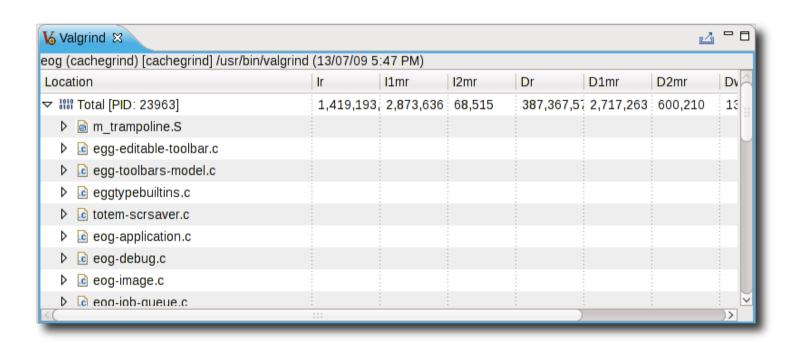

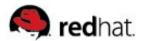

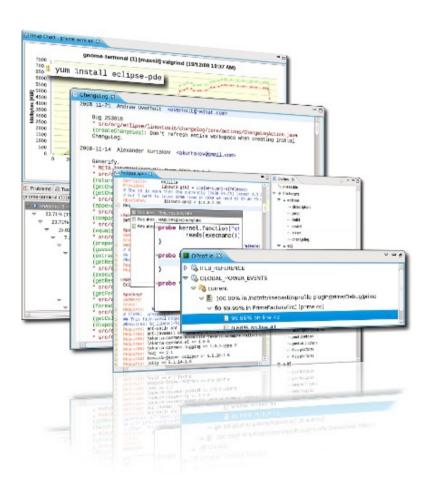

- Background
- Today's focus: tools for C/C++ developers built on CDT
- Memory profiling
- Call profiling
- Work areas
- Future plans and how to get involved

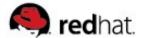

#### **OProfile**

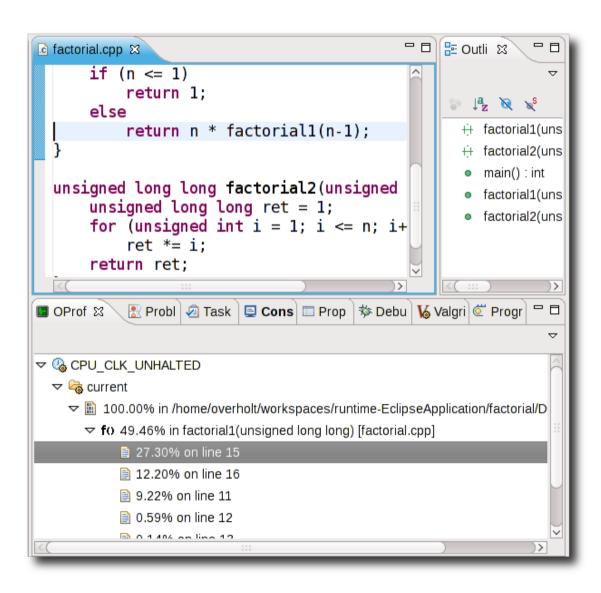

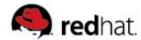

#### Custom

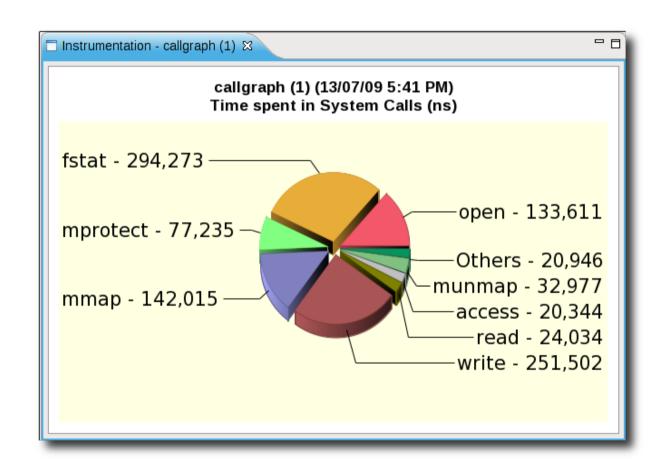

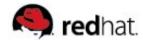

#### **Custom**

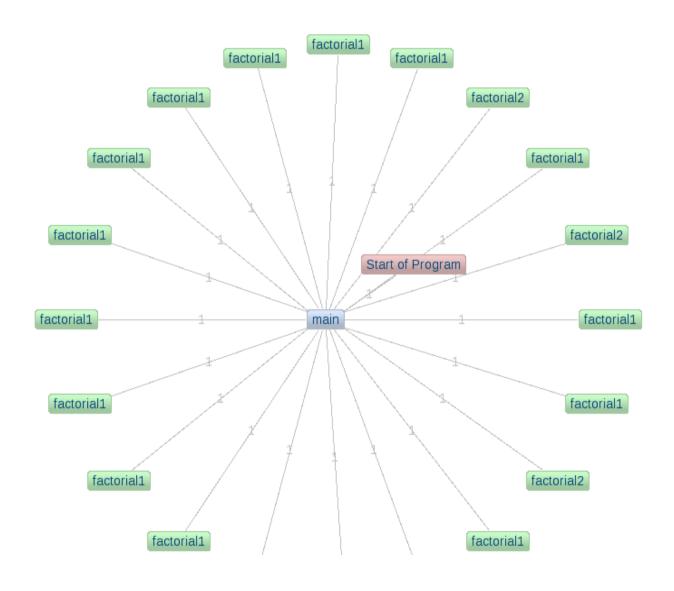

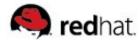

#### **Custom**

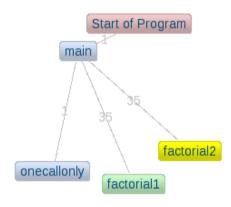

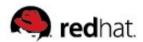

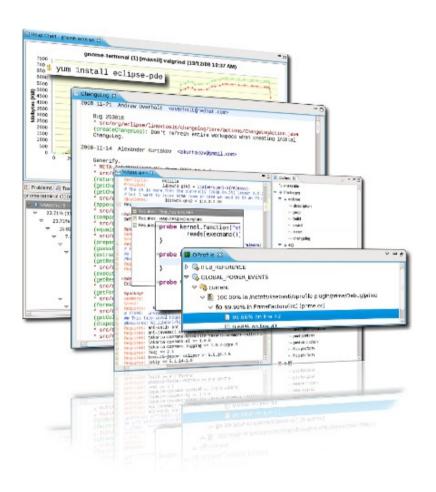

- Background
- Today's focus: tools for C/C++ developers built on CDT
- Memory profiling
- Call profiling
- Work areas
- Future plans and how to get involved

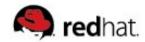

#### Work areas

- User interaction
  - Profile As menu?
- APIs
- Data presentation and visualization
- Functionality
- Integration with source code

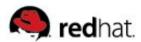

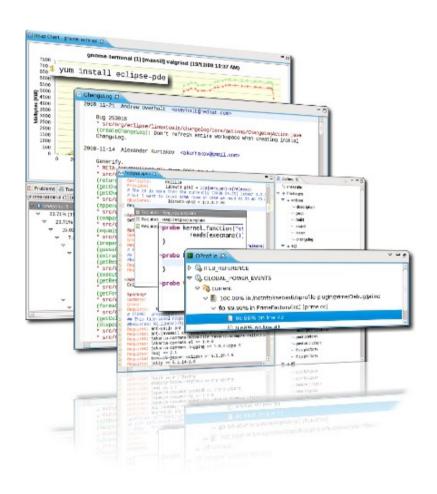

- Background
- Today's focus: tools for C/C++ developers built on CDT
- Memory profiling
- Call profiling
- Work areas
- Future plans and how to get involved

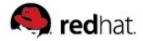

#### Future (near / distant)

- SystemTapGui integration
- gprof integration
- LTTng tooling
- Languages other than C/C++

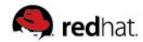

#### Join us

- We welcome contributors of all forms
  - Plug-in testers
  - Plug-in developers
  - Web designers
  - Documentation authors
  - Graphic designers
  - Commercial adopters

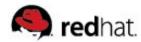

# http://www.eclipse.org/linuxtools